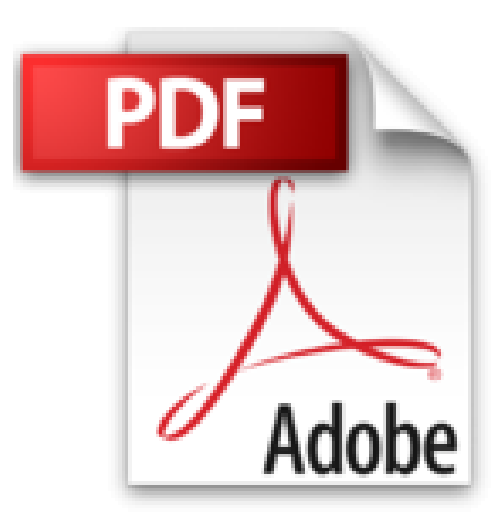

## **How to Do Everything with Your iMac, 4th Edition by Todd Stauffer (2004-04-29)**

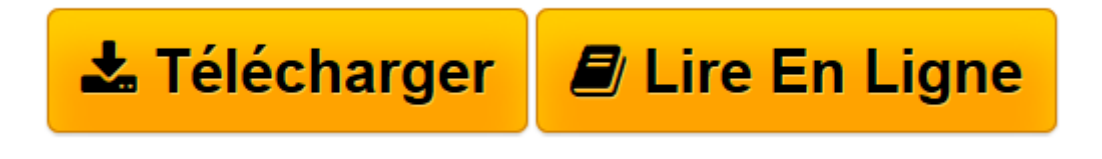

[Click here](http://bookspofr.club/fr/read.php?id=B01FELDLGY&src=fbs) if your download doesn"t start automatically

## **How to Do Everything with Your iMac, 4th Edition by Todd Stauffer (2004-04-29)**

Todd Stauffer

**How to Do Everything with Your iMac, 4th Edition by Todd Stauffer (2004-04-29)** Todd Stauffer

**[Télécharger](http://bookspofr.club/fr/read.php?id=B01FELDLGY&src=fbs)** [How to Do Everything with Your iMac, 4th Edition b ...pdf](http://bookspofr.club/fr/read.php?id=B01FELDLGY&src=fbs)

**[Lire en ligne](http://bookspofr.club/fr/read.php?id=B01FELDLGY&src=fbs)** [How to Do Everything with Your iMac, 4th Edition ...pdf](http://bookspofr.club/fr/read.php?id=B01FELDLGY&src=fbs)

## **Téléchargez et lisez en ligne How to Do Everything with Your iMac, 4th Edition by Todd Stauffer (2004-04-29) Todd Stauffer**

## Reliure: Broché

Download and Read Online How to Do Everything with Your iMac, 4th Edition by Todd Stauffer (2004-04- 29) Todd Stauffer #7Z9YNKOU3F2

Lire How to Do Everything with Your iMac, 4th Edition by Todd Stauffer (2004-04-29) par Todd Stauffer pour ebook en ligneHow to Do Everything with Your iMac, 4th Edition by Todd Stauffer (2004-04-29) par Todd Stauffer Téléchargement gratuit de PDF, livres audio, livres à lire, bons livres à lire, livres bon marché, bons livres, livres en ligne, livres en ligne, revues de livres epub, lecture de livres en ligne, livres à lire en ligne, bibliothèque en ligne, bons livres à lire, PDF Les meilleurs livres à lire, les meilleurs livres pour lire les livres How to Do Everything with Your iMac, 4th Edition by Todd Stauffer (2004-04-29) par Todd Stauffer à lire en ligne.Online How to Do Everything with Your iMac, 4th Edition by Todd Stauffer (2004- 04-29) par Todd Stauffer ebook Téléchargement PDFHow to Do Everything with Your iMac, 4th Edition by Todd Stauffer (2004-04-29) par Todd Stauffer DocHow to Do Everything with Your iMac, 4th Edition by Todd Stauffer (2004-04-29) par Todd Stauffer MobipocketHow to Do Everything with Your iMac, 4th Edition by Todd Stauffer (2004-04-29) par Todd Stauffer EPub **7Z9YNKOU3F27Z9YNKOU3F27Z9YNKOU3F2**